## **eole-common - Tâche #14565**

Scénario # 13335 (Partiellement Réalisé): Définir une configuration SSH sécurisée et utilisable avant instance

## **Générer des mots de passe aléatoires à l'installation ISO**

07/01/2016 15:35 - Daniel Dehennin

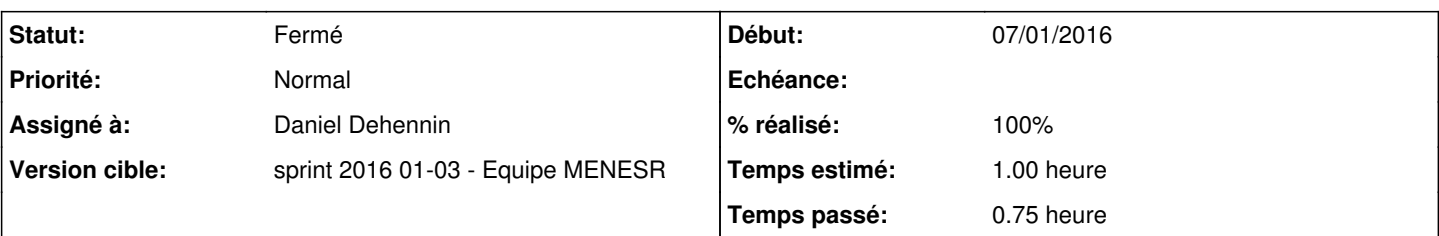

### **Description**

Le mot de passe de l'utilisateurs **root** doit être aléatoirement généré pendant la phase d'installation, avec les caractéristiques suivantes :

- 12 caractères
- Au moins une majuscule
- Au moins un chiffre
- Au moins un caractère spéciale
- Ne pas utiliser de caractères ambigüe (**l** ou **1**, **0** ou **O**, …)

# **Validation**

## **Installation depuis une image ISO**

## **Étapes**

- Image ISO >= **2.5.2-a2**
- Àpres le reboot

#### **Résultats**

- Un mot de passe aléatoire répondant aux critères doit être affiché sur la console
- La connexion **root** sur la console avec le mot de passe affiché doit réussir

## **Transformation d'une Ubuntu Trusty en module EOLE**

#### **Étapes**

- Installer une Ubuntu serveur standard
- Appliquer la procédure **[Installation d'EOLE depuis une version installée d'Ubuntu](http://eole.ac-dijon.fr/documentations/2.5/partielles/HTML/MiseEnOeuvreDesModulesEOLE/co/02_medias.html)**

### **Si le compte root est verrouillé ou n'a pas de mot de passe ou a un mot de passe égal à \$eole&123456\$**

## **Résultats**

- Un mot de passe aléatoire répondant aux critères doit être inscrit dans **/etc/issue**
- Une connexion sur une console avec ce mot de passe doit réussir

## **Si le compte root a un mot de passe différent de \$eole&123456\$**

## **Résultats**

Le mot de passe ne doit pas être changé

## **Révisions associées**

## **Révision b8cb396a - 13/01/2016 15:36 - Daniel Dehennin**

Générer des mots de passe aléatoires

Lors de la première installation du paquet « eole-server », les mots de passe des utilisateurs « root » et « eole » sont modifiés pour être aléatoires avec les caractéristiques suivantes :

- 12 caractères
- au moins une majuscule
- au moins un chiffre
- au moins un caractère spéciale
- ne pas utiliser de caractères ambigüe (l ou 1, 0 ou O, …)
	- debian/eole-server.postinst (gen\_passwd): Génère un mot de passe aléatoire avec la commande « pwgen ». (gen\_root\_passwd): Change le mot de passe de l'utilisateur « root » et l'affiche sur la console physique. (gen\_eole\_passwd): Change le mot de passe de l'utilisateur « eole ».

Ref: #14565

#### **Historique**

### **#1 - 07/01/2016 16:03 - Daniel Dehennin**

*- Assigné à mis à Daniel Dehennin*

#### **#2 - 08/01/2016 09:59 - Scrum Master**

*- Statut changé de Nouveau à En cours*

#### **#3 - 13/01/2016 15:55 - Daniel Dehennin**

- *Projet changé de Distribution EOLE à eole-common*
- *Sujet changé de Générer des mots de passe aléatoires à la fin de l'installation ISO à Générer des mots de passe aléatoires à l'installation ISO*
- *Description mis à jour*

#### **#4 - 13/01/2016 16:53 - Daniel Dehennin**

- *% réalisé changé de 0 à 100*
- *Restant à faire (heures) changé de 1.0 à 0.25*

Paquet **eole-server** en version **2.5.2-13**.

**ATTENTION** : Ne sera testable qu'avec une nouvelle image ISO ou en lançant à la main :

root@eolebase:~# /var/lib/dpkg/info/eole-server.postinst configure

À tester en même temps que [#14567.](https://dev-eole.ac-dijon.fr/issues/14567)

### **#5 - 14/01/2016 09:55 - Scrum Master**

*- Statut changé de En cours à Résolu*

## **#6 - 14/01/2016 10:06 - Scrum Master**

- *Statut changé de Résolu à Fermé*
- *Restant à faire (heures) changé de 0.25 à 0.0*

### **#7 - 14/01/2016 10:06 - Scrum Master**

*- Statut changé de Fermé à Résolu*

### **#8 - 15/01/2016 11:33 - Daniel Dehennin**

*- Description mis à jour*

### **#9 - 15/01/2016 11:46 - Daniel Dehennin**

*- Description mis à jour*

## **#10 - 15/01/2016 11:56 - Daniel Dehennin**

*- Description mis à jour*

## **#11 - 18/01/2016 09:48 - Daniel Dehennin**

*- Restant à faire (heures) changé de 0.0 à 0.25*

## **#12 - 20/01/2016 10:03 - Scrum Master**

*- Statut changé de Résolu à Fermé*

*- Restant à faire (heures) changé de 0.25 à 0.0*